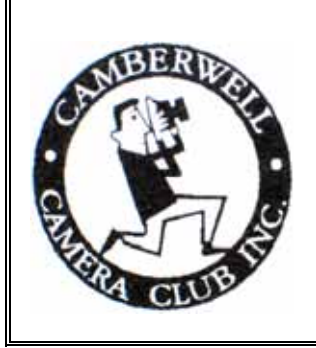

# **SHUTTERBUGS**

 Newsletter of the Camberwell Camera Club Inc. No A7980D ABN 51 428 767 268 Volume 39, No. 3, March 24th 2008

# **President's Message**

I have just been involved in the Selection Committee for the VAPS interclub. After much one acceptance, and some more than that. In this way we have scraped in with a full entry of 10

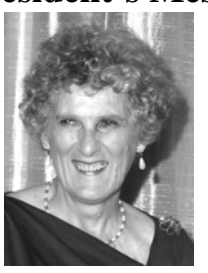

begging we finally have a full entry for our club entry into VAPS. And if I may say so we have a very fine entry. It is always our aim with the VAPS interclub to have as wide a range of representation of images from our club as possible. So I think every server between who submitted an image, had at least slides, 10 projected images, 10 large prints, and 10 Novice prints. A Novice is defined as someone who has never had an acceptance in a National before. Another rule was that anyone with a large print could not also enter into the Novice Division. Many thanks to Sue and Matt, my fellow

selection committee, and to Bev our interclub steward for sorting out the entries and the paper work etc. Thank you too to those who supported the club by putting in an image for consideration. The club's entry will be on display at the VAPS Muster in May/June. All images are awarded points out of 15. So this will be a good opportunity to measure your image against others. But don't be disappointed if your image does not do well. In the next competition you enter, that same image could win! Judging is very subjective, and different images appeal to different judges – and this is the way it should be. Some wily people even take it upon themselves to get to know the likes of the judges and then enter an image they think the judge would like!!

 If you have forgotten to bring an entry for Camberwell Camera Club's May Interclub meeting where the set subject is "Money" please see Bev ASAP – tonight preferably. **Gaynor** 

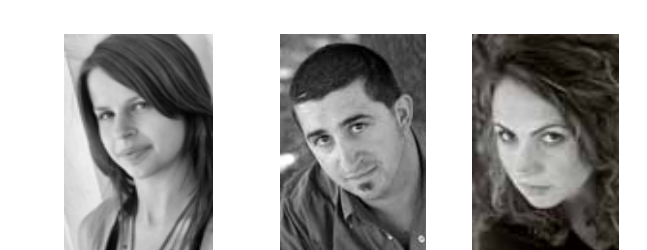

**The eyes have it…**  Thanks to Beth, Kristy and James.

# *THE PORTRAIT CORNER*

Our first portrait workshop was a great success with seven members attending. We began the session with a discussion that included posing, lighting and communication tips. Even the models commented that they learnt a thing or two! Then we got down to business…

After splitting into groups, teams set off to venture into the unknown. At first being sent off to pose and chat with models proved to be a daunting task, but no-one was defeated and many a wonderful shot was taken. Working with like minded photographers and having some helpful advice from others proved to be a good learning curve.

Keep an eye out for the next portrait workshop in June. We are still looking for models for future portrait workshops, so if you know anyone who may be interested please let Rebecca know. Could all photographers who attended the workshop please remember to supply Rebecca with some prints or a DVD for each model.

As one of the lucky members who attended this portrait workshop I wish to say that of the many portrait sessions I have been involved in, this one was by far the best. In two hours I learnt more than all other workshops combined. The limitations on the number of members involved and the availability of three models allowed for a maximum of three photographers per group. Coupled with the excellent guidance of Rebecca, this was an interesting practical exercise that was not only a great learning experience but also most enjoyable

*Matt*.

#### **MATTING WORKSHOP**

On Sunday  $9<sup>th</sup>$  March a number of members attended a workshop in the RSL rooms where Gaynor demonstrated how to cut out mat windows for the mounting of prints. Using a ruler and square she showed how to mark out on the back of black cardboard, a window to match the print size. Using a Logan rule and angle cutter, Gaynor then demonstrated how to cut out that window at the appropriate angle to leave a white boarder which will surround the print after mounting

Under the guidance of Gaynor and Bert all took turns at cutting a mat for our prints with varying degrees of success. Those waiting for a turn at this exercise were kept entertained by the interesting activities of Gaynor's dear young granddaughter who never once stood still. The day finished with Tea/coffee and cake.

# **2 Digital Jottings – March 2008**

# **Sharpening a Digital Image.**

You often hear a judge comment that a particular image is "over sharpened"; what does this mean? To answer this question it is necessary is learn something about sharpening filters which are part of most digital manipulation programs. Unfortunately these filters don't focus our out-of-focus images but they give the appearance that selected parts of the image will appear to be sharper (Fig. 1 & 2).

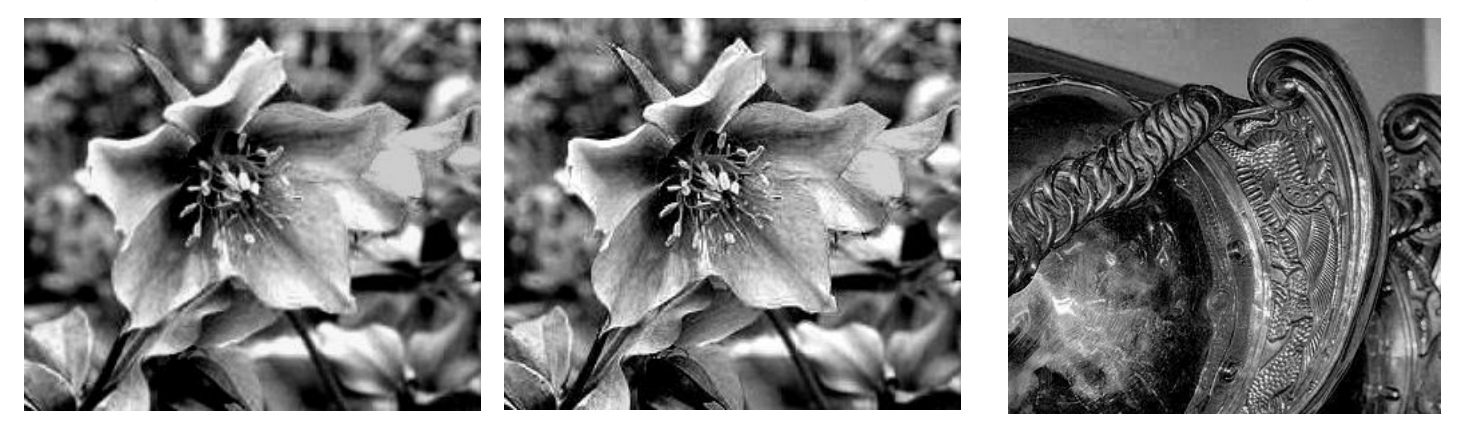

**Fig 1. Fig 2 Fig 3** These actions identify 'edge points' in the image through recognition of rapid changes in colour values and then amplifies the effect. When repeated, the combined effects accumulate. When an image is sharpened several times it takes on a kind of opalescence (Figs 3 & 4) and you can observe the effect of gross over-sharpening

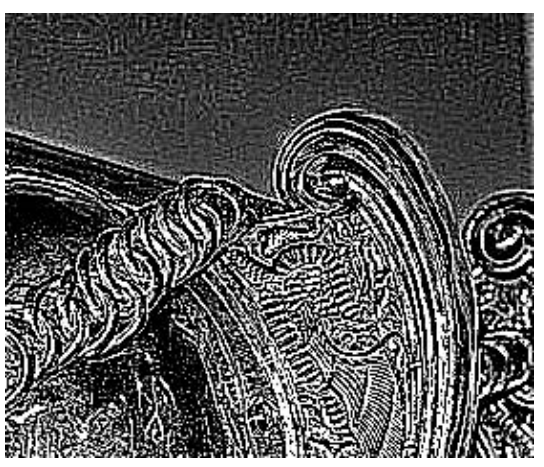

 **Fig 4.**

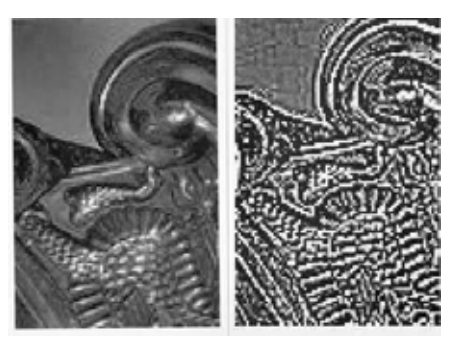

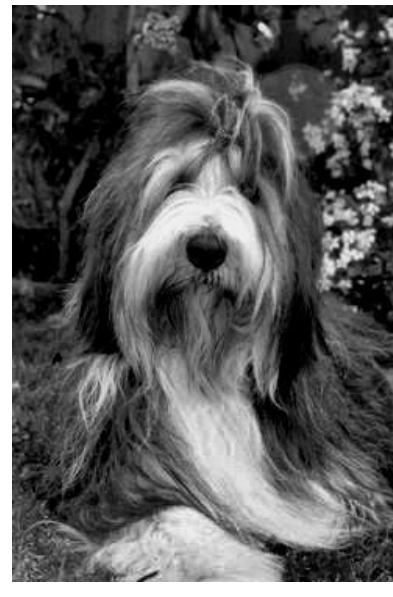

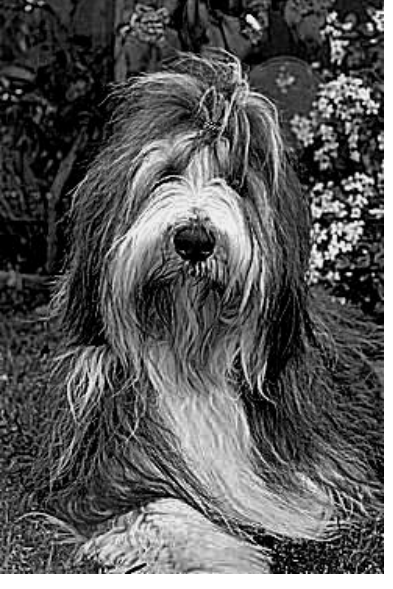

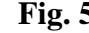

**Fig. 5** Fig. 6 . Mild over-sharpening starts to introduce additional white areas into the image particularly in areas where there are distinct lines. (Fig. 5 & 6)

 Magnification of an over-sharpened image shows that the pixel size is retained but the pixel colour changes dramatically (Fig. 7.) The sharpening tool must be used carefully as its effects are much more apparent on a print than they are on the screen.

**Fig.7**

*Peter Brady* 

# **. VALE - VIC NASH**

With great sorrow we have to announce the passing of Vic Nash on Monday  $10^{th}$  March after a short illness. The heartfelt sympathy of all members go out to Jean and the Nash family for their sad loss.

## **3 FEBRUARY MONTHLY COMPETITION RESULTS**

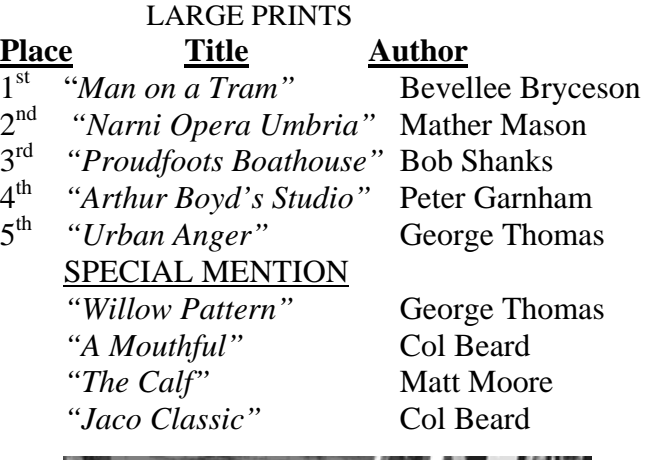

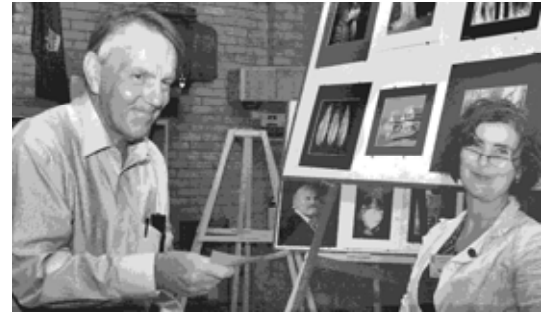

*Mather Mason receiving his certificate for second in Large Prints from Naomi Cass* 

#### SMALL PRINTS

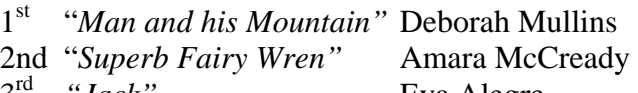

- 
- 

<sup>3rd</sup> *"Jack"* Eva Alegre<br>
<sup>4th</sup> *"Handle"* Don Weston 4<sup>th</sup> "Handle" Don Weston<br>5<sup>th</sup> "Untitled" Revellee Bry 5th *"Untitled"* Bevellee Bryceson

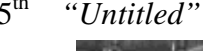

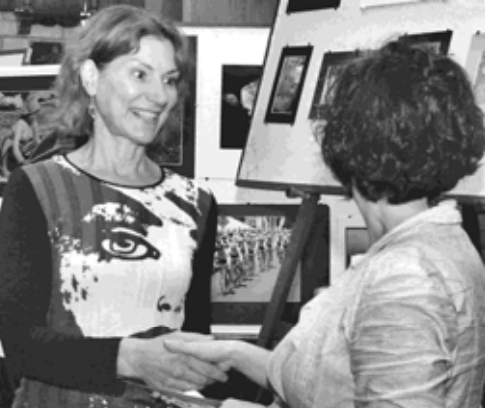

*Deborah Mullins receiving her certificate for first place in Small Prints from Naomi Cass* 

#### PROJECTED IMAGES

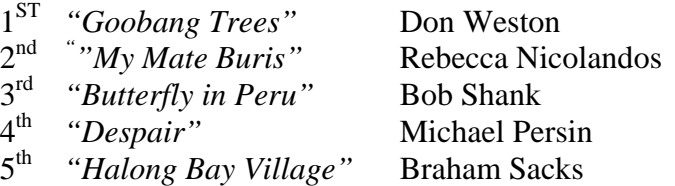

 *Rebecca Nicolandos receiving her certificate for second place in Projected Images from Naomi Cass*

#### **OUR NEXT MONTH'S GUEST SPEAKER Hello! My Name is Tony Stanley**

I married my wife Deirdre in Dublin Ireland in June 1968.and migrated to Melbourne and arrived August of that year. Although my early interest in photography was in fact film Firstly standard film and moved on to Super Eight. I did however take many slides through the sixties. I took up hang gliding in 1975 and mounted a movie camera on wing tip and rear of same. In 1976 I had a bad accident and spent 21/2 months in the Austin Hospital. Needless to say I had my wings clipped and with the threat of divorce I succumbed ! ! ! As the cost of the super eight film went past \$4.00 for 3 minutes ( no sound.) I switched to video in the early eighties. As I still yearned for flight I became interested in kites of which I have a selection both big and small. I didn't have patience to just hold the string so I invested in a couple of 4 string kites and a sand buggy and spent time cruising the beaches when the tide was out. I subscribed to a couple of kite magazines (now defunct ) based in Europe. Since then of course most of these things are now on line (the internet). I started taking aerial photos with film cameras attached to the line with mixed results (poor to reasonable.) Some members attached video cameras alongside the film camera and transmitted the picture to a TV on the ground. With the emergence of digital cameras of course the landscape has changed dramatically .(excuse the pun!) There are several web addresses. One in particular "kiteaerialphotography.net" which has an abundance of information on all aspects of this hobby and has countless links to other sites. Bubble photography (fisheye lenses) being just one. The many subscribers explain the rigs they make and how they attach their cameras to their lines. Most cameras are controlled using various means and the unsuitable shots easily deleted At present I use a compact camera Canon Powershot S60 and have a few controllers that operate the camera. Indeed there are also links to B. A. P. (Balloon Aerial Photography) and P A P. (Pole Aerial Photography.) Even though I am no expert in the above I am happy to discuss this end of the hobby at the April meeting.

*Regards, Tony Stanley*.

**Subject: Open Judge: Naomi Cass**

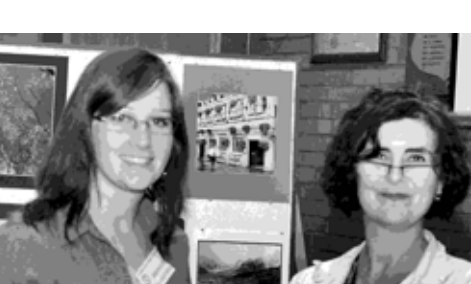

### **DATES FOR YOUR DIARY**

**Committee Meeting: Monday 14th April at Sue's** residence starting at 7.30pm.

**Digital Group Meeting:** Monday 21<sup>st</sup> April at George's residence starting at 8.00pm.

**Camberwell Mid-week Outing:** Montsalvat, Eltham on Tuesday  $15<sup>th</sup>$  April. Meet in car park at 10.30am. (*Full details in article on this page)*

**Melbourne Mid-week Outing;** Werribee Park Mansion on Tuesday  $1<sup>st</sup>$  April. (tomorrow). Meet at the Mansion gate at 11.00am. (*Details this page)*

**PhotoSpace:** *"Messa"* by Bob Kersey. Images of the Diamantina district of West Queensland. 2nd to 19<sup>th</sup> April. Open Wed. to Sat. 2-5pm

**VAPS Muster:** Blairgowrie, Mornington Peninsula. Saturday 31 May  $\&$  Sunday 1<sup>st</sup> June. Book now.

#### **Bert Hoveling**

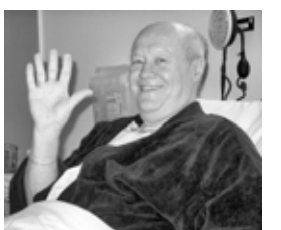

We don't know what is around the corner. Our Vice President Bert Hoveling never expected when he lunged for that squash shot and injured his shoulder that this would start the chain of events that it did. Within a short

period he first underwent a caroted artery operation and then a coronary bypass operation just 12 days after that. We wish him well and get better soon. And maybe eventually some one will get around to attending to his shoulder which still hurts

*Gaynor* 

### **MOVIE NIGHT**

You committee had decided that Lorraine would arrange a movie night to be held on Thursday  $17<sup>th</sup>$  April. Unfortunately there is no suitable movie on that day so this event will be postponed until later in the year.

#### **NEXT MONTH'S MID-WEEK OUTING**

The April mid-week outing will revisit Montsalvat at Hillcrest Ave, Eltham (Melway 22 A8). We hope that at this time of the year it will be at its autumn best. The date:  $15<sup>th</sup>$  April, the time 10.30 am and the place: the Montsalvat car park.

Also keep in mind that on the  $20<sup>th</sup>$  May we will make our biannual visit to VIGEX in Geelong. More details next month but keep the date free.

*Peter Brady* 

#### **GAYNOR ON RADIO**

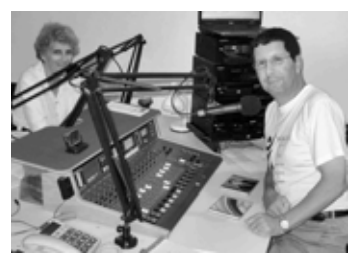

Anyone who listens to Whitehorse Boroondara FM Community Radio 3WBC 94.1MHz would have heard me speaking with Ian Messer one or two Thursdays ago. He

interviewed me for an hour about Camberwell Camera Club interspersed with some 60's music from Ian's collection. I had imagined the interview was to be for about five minutes and was quite shocked when he told me it would be for an hour. However he assured me that the time would go quite quickly, and it was just like a little chat really and not nearly as nerve racking as one might think! And he was right. *Gaynor*

#### **TONIGHT'S GUEST SPEAKER**

Although a late starter in photography, it is now twenty six years down the track since Jeff Moorfoot first picked up a camera. He is still fascinated by the use of the photographic medium as a tool for self expression.

He trained and practised as an advertising photographer for many years, developing his eye for light, shape, form and control, but now he prefers to let go of some of that commercial discipline and allow the processes of photography to dictate possible directions of his evolving arts practice.

Living in a house he constructed near Daylesford, Jeff established the Daylesford Foto Biennale and has overseen the last two festivals. He is at present the Vice President of the Victorian Division of the Australian Institute of Professional Photographers.

#### **MELBOURNE CAMERA CLUB OUTING**

Melbourne Camera Club Mid-Week Outing for April will be on Tuesday 1/4/08. We plan to visit the Helen Lempriere National Sculpture Award at Werribee Park Mansion

We will meet at the Mansion gate a little before 11.00 am.

For those who want to participate there is a public guided tour of the Awards at 11.30am. Admission cost is concession \$8.00 and the tour a further \$4.00.

Although a bus does run from the Werribee Station to Werribee Park, for those who need a lift we should be able to arrange some car pooling. Please give me a call if you require a lift on 9329 7331.

*Jim Weatherill*.

 PRESIDENT: Gaynor Robson AAPS 9818 6601. HON. SECRETARY: Edith Conway 9899 1784 EDITOR: Matt Moore LAPS - email [mdentm@netspace.net.au](mailto:mdentm@netspace.net.au) Visit Camberwell Camera Club Inc. [www.camberwellcameraclub.org.au](http://www.camberwellcameraclub.org.au/) 

 **NEXT MEETING: APRIL 28th, 8.00pm, RSL HALL 403 CAMBERWELL RD, CAMBERWELL ALL WELCOME**